$(1)$ 

 $(2)$ 

 $(3)$ 

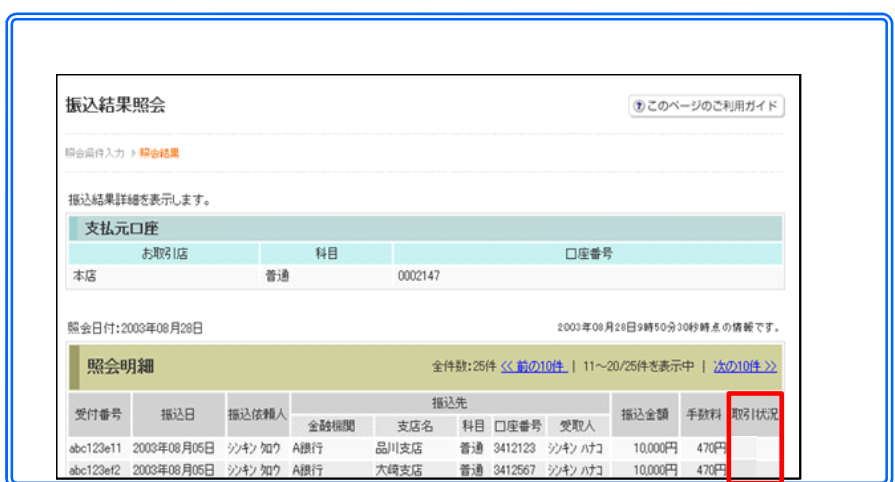

 $\kappa$  -  $\kappa$ 

 $(4)$ 

 $(5)$ 

## Pay-easy

Pay-easy

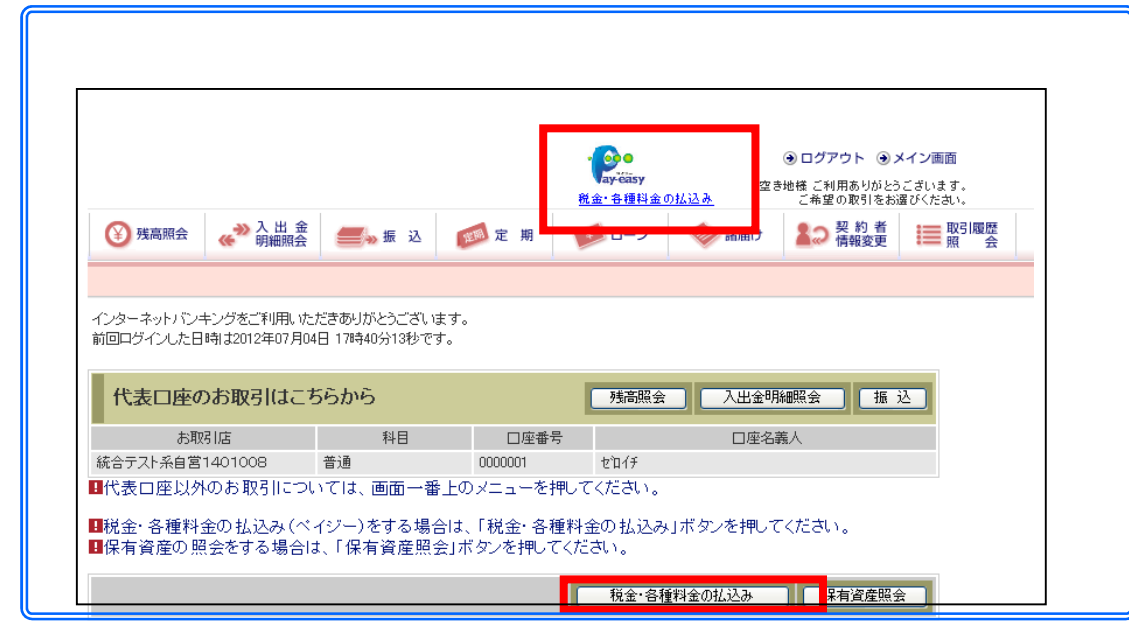

 $(1)$ 

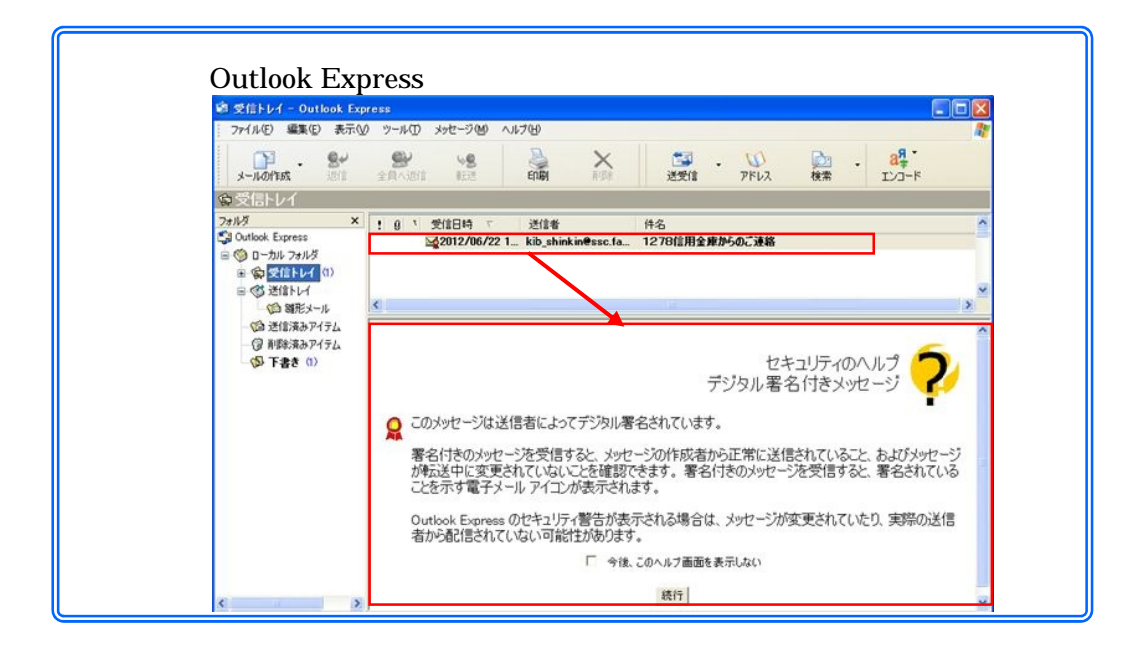

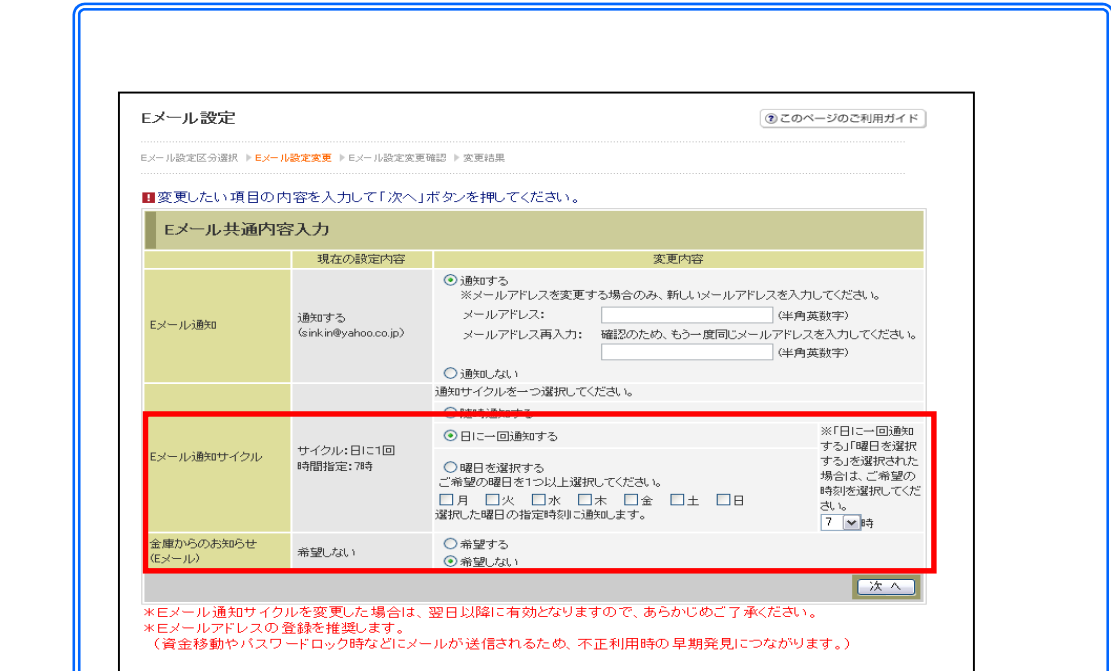

## $(3)$

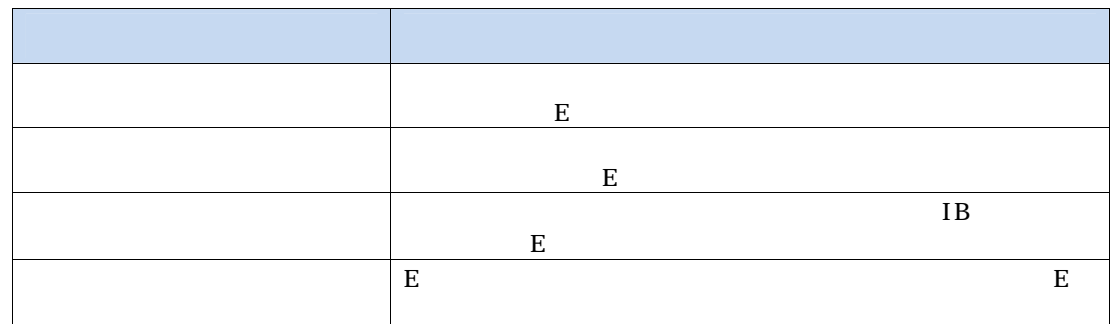

 $(4)$ 

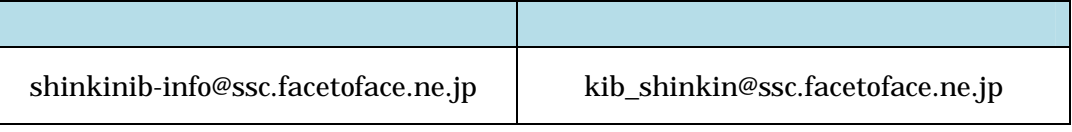

 $\mathbf E$  - Equation  $\mathbf E$  - Equation  $\mathbf E$ 

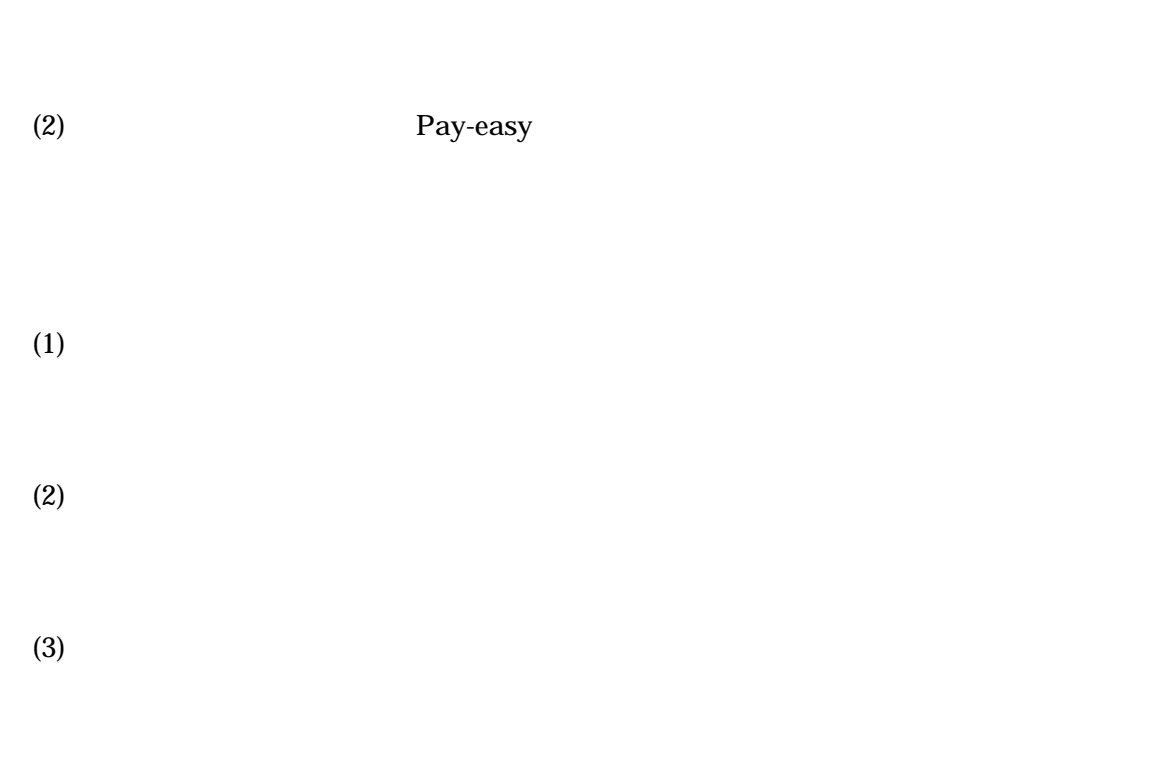

 $(1)$ 

 $(4)$ 

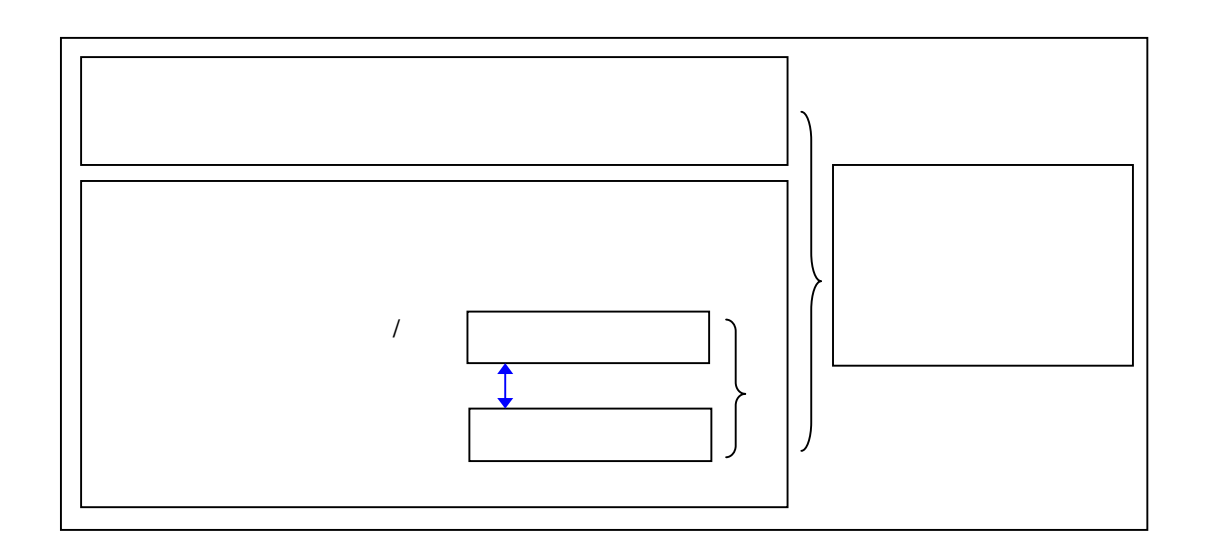

 $(5)$ 

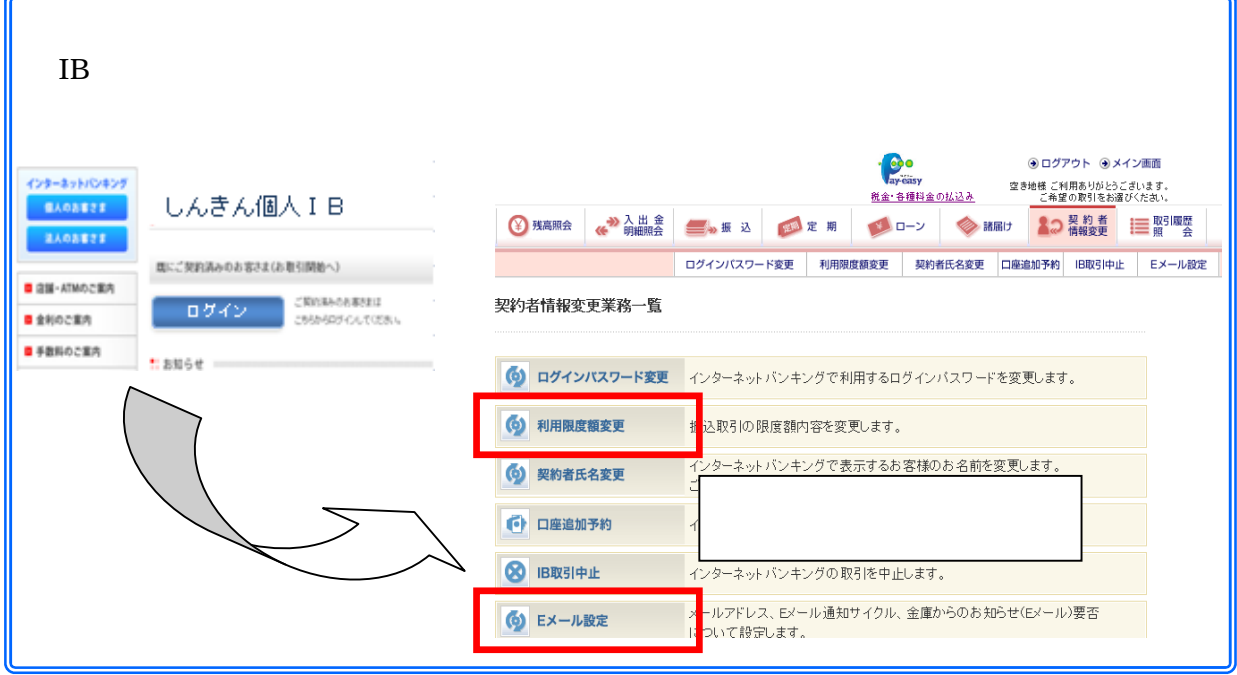

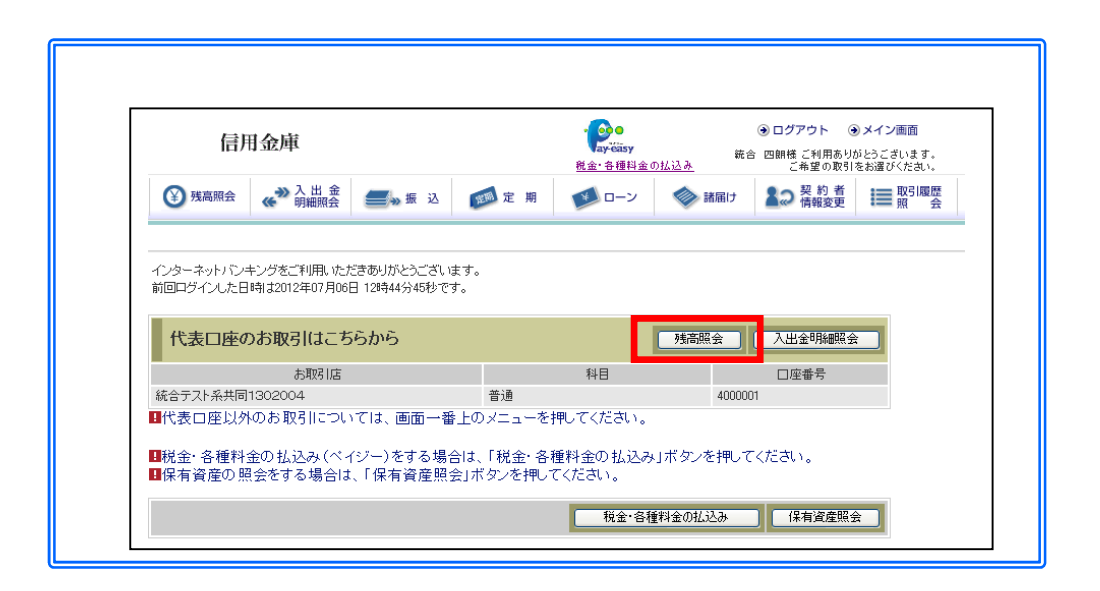